# **SOMETHING ON TEACHING**

#### GERTH STØLTING BRODAL

#### **Curriculum Vitæ**

1989–1997 PhD Computer Science, Aarhus University

1997–1998 PostDoc at the Max-Planck-Institut for Computer Science, Saarbrücken, Germany

1998– Research Assistant Professor / Research Associate Professor /

Associate Professor (non-tenured / tenured 2004 / MSK) / Professor, Aarhus University

2014–2019 Chair of the education committee Department of Computer Science

Aarhus University, Department of Computer Science, Post Doc retreat, Aarhus, August 25, 2022

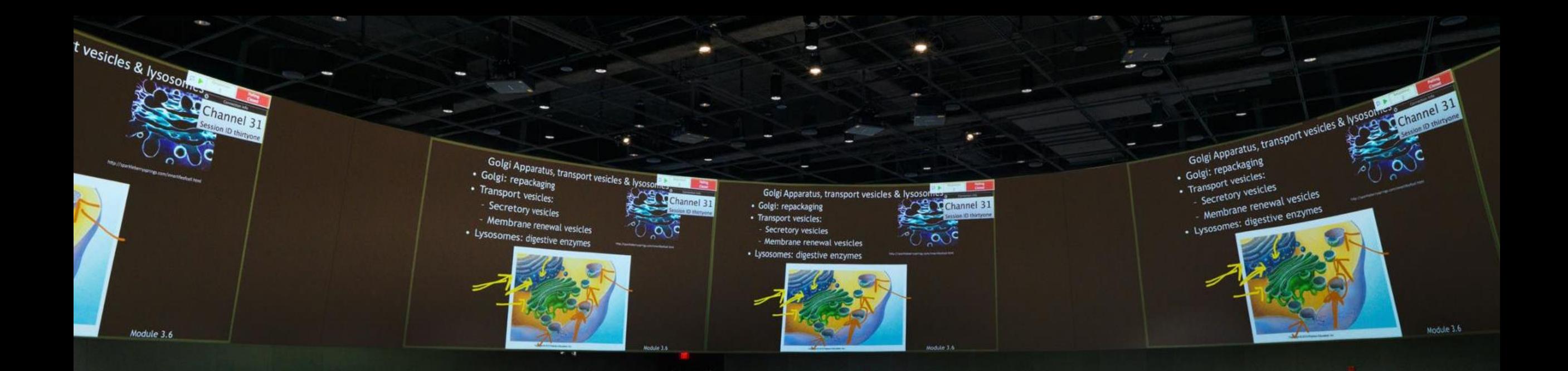

Oregon State University Learning Innovation Center

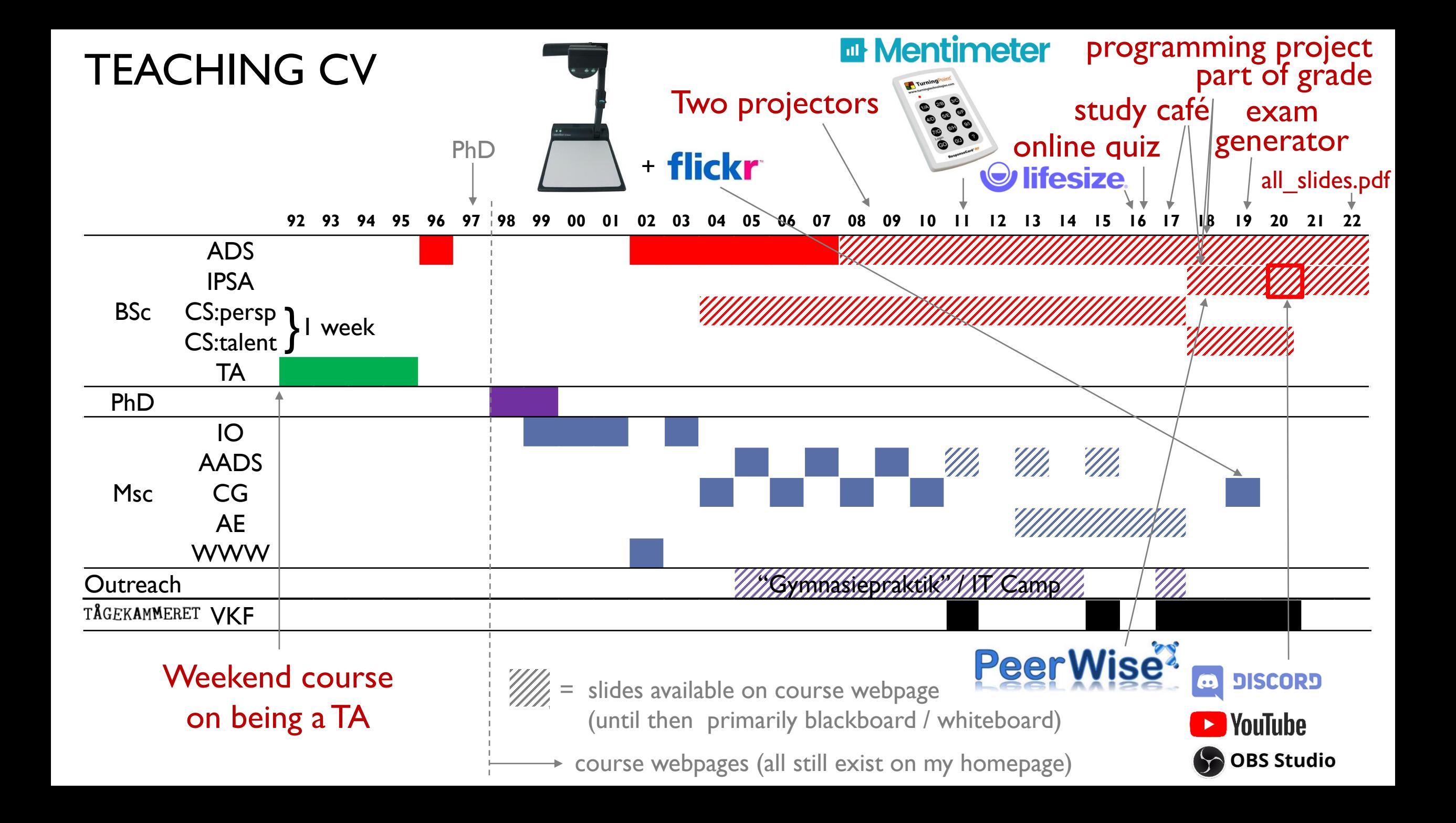

#### THE ACADEMIC LADDER

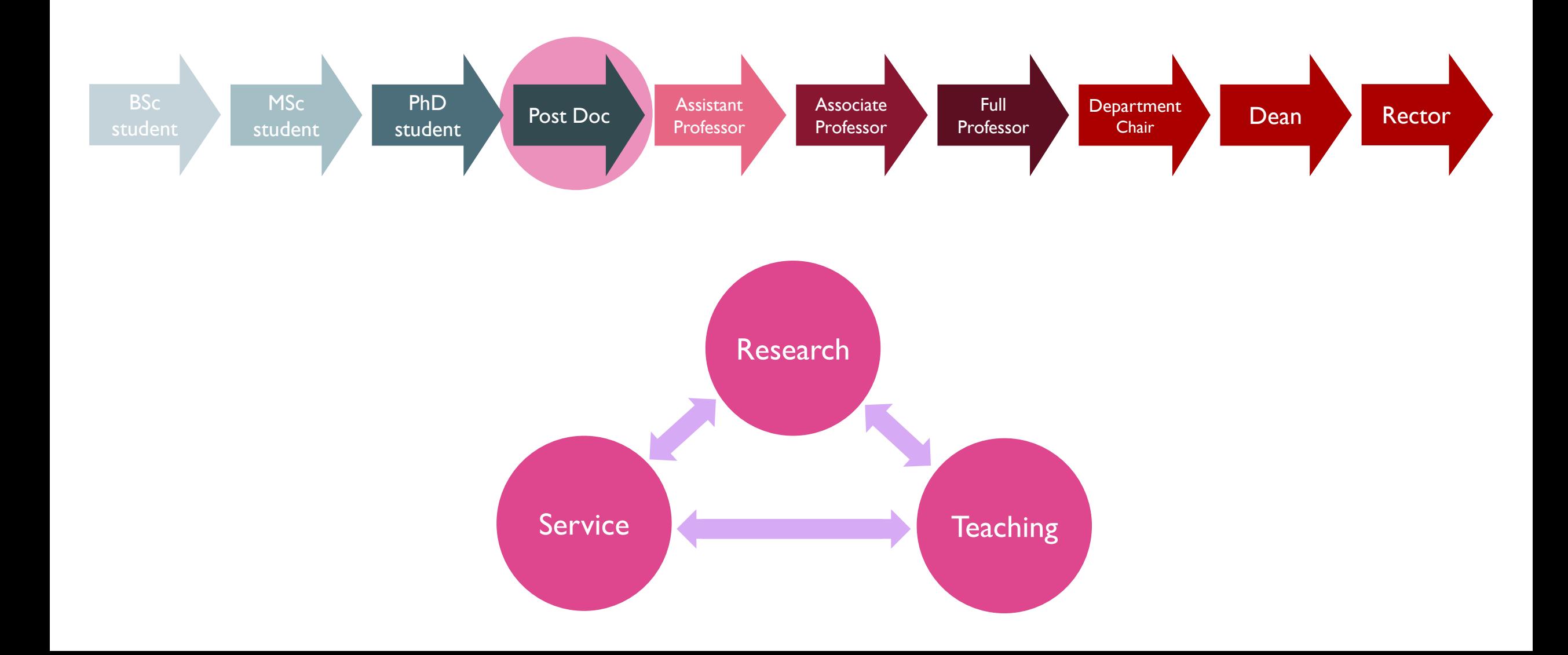

## HOW MUCH TIME IS OPTIMAL FOR

YOU

## TO SPEND ON TEACHING AND ADVISING AS A POST DOC ?

### WHY SHOULD

YOU

### TEACH AND ADVISE STUDENTS AS A POST DOC ?

# MOVING UP THE ACADEMIC LADDER

LAURA BONETTA, SCIENCE, FEBRUARY 2011

AG.ORG/CARFERS/FEATURES/2011/02/MOVING-ACAD

**"***Although tenure decisions at primarily research institutions are based mostly on publications and grants, more and more universities want faculty members who are also good teachers.*  "*When I first started you just had to be an okay teacher, but today excellence in teaching is more important," says UC Riverside's Linda Walling.Teaching ability is typically evaluated based on student evaluations as well as assessments from other faculty in the department. In addition, junior faculty should ask senior colleagues to sit in on their own lectures, not only to obtain feedback but also because "they will be able to write letters about your teaching abilities for your tenure dossier," says Brett Finlay, a professor at the University of British Columbia in Canada. Therefore it pays for junior faculty to take any "how to teach" courses that may be offered on campus and or sit in on the lectures of colleagues who are known for teaching well.*  **"**

https://ced.au.dk/en/courses/introduction-to-teaching-and-learning

# **Aarhus University, Faculty of Science**

Criteria for evaluating Candidates for Positions as Full Professor, Associate Professor, Senior Researcher, Senior Advisor, Tenure track assistant professor, Tenure track researcher

The letters in front of a criterion indicate the demand for a:

- full professor (1)  $\bullet$
- associate professor (2)  $\bullet$
- senior researcher (3)
- senior advisor (4)
- tenure track assistant professor (5)
- tenure track researcher (6)  $\bullet$
- A-criteria are very important.  $\bullet$
- B-criteria are also important, but it is acceptable if some are only partly fulfilled.
- C-criteria are qualifications and experiences that are not specifically required by a candidate for this type of position. However, these count positively and may to some extent compensate for not fulfilling all  $\bullet$ A- and B-criteria.

#### **Teaching and outreach**

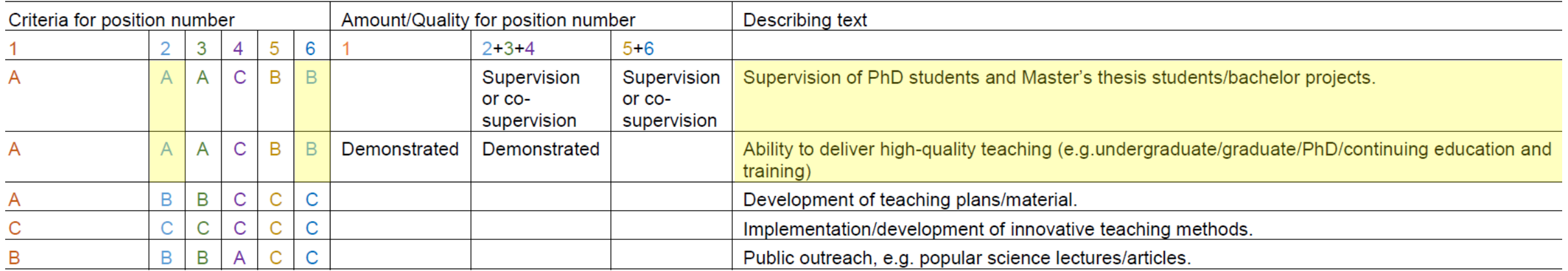

#### <https://nat.au.dk/en/about-the-faculty/vacant-positions-and-career/guidelines-and-rules/>

## **Scientific Positions**

#### Assistant Professor (tenure-track) or Associate Professor in Computer **Science 862617**

#### Assistant Professor (tenure-track) or Associate Professor in Computer Science

One or more positions as tenure-track assistant professor or associate professor are available at the Department of Computer Science, Aarhus University (www.cs.au.dk) starting summer, 2017.

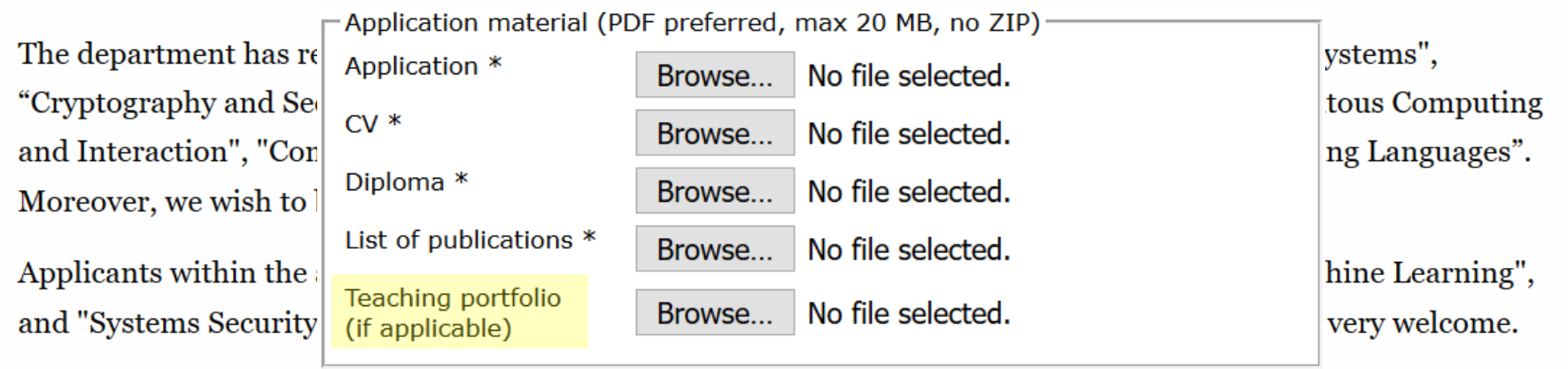

Applicants for tenure-track positions are expected to have a PhD and research experience corresponding to a couple of years as postdoc or similar. Applicants must document a promising record of original research and an aptitude for teaching.

Applicants for associate professor positions are expected to have research experience from several years as assistant professor or similar. Applicants must document a strong record of original research and have teaching experience at undergraduate/graduate level.

## **TEACHING**

- Blackboards and chalk
- Whiteboards, color pens, magnets, rope, tape…
- Slides, PowerPoint, interactive projectors…
- Videos record lectures, podcasts, pencasts
- Prepare videos of material, flipped classroom
- Voting systems, clickers, active learning
- Online material, quizzes, tests
- Peer reviewing
- Learning Managment Systems, e.g. Brightspace
- TA sessions, study café, office hours, lab

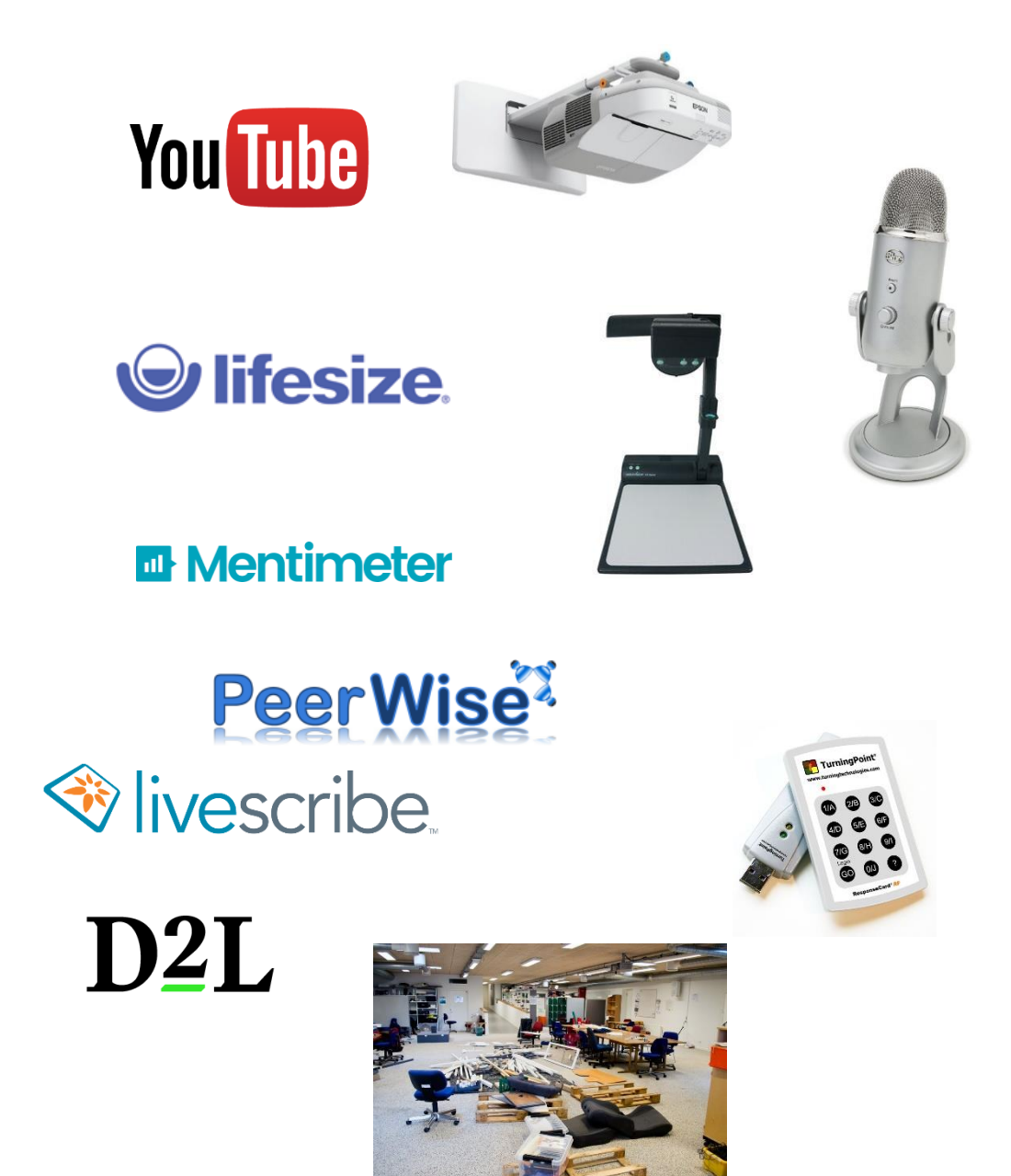

### TYPES OF TEACHING

- Project advisor
- BSc Thesis project advisor
- MSc Thesis project advisor
- PhD course lecturer
- MSc course lecturer
- BSc course lecturer
- Teaching assistant on BSc/MSc course
- Outreach (highschool, primary school)

More projects simultaniously ? Individual vs group projects ? Milestones ? What is the level of the students? Can the project result in research paper ?

### ADVISING PITFALLS

- Deadlines are typically strict at least bachelor project and master thesis  $\omega$  CS.AU
- Students not showing up / answering emails
- Procrastination
- Dealing with personal problems (depression, stress, ...)
- Unrealistic ambition level (student and/or advisor?)
- Too much focus on the technical problems, instead of delivering polished report
- Only MSc project is full time work for the students !
- One big goal instead of a sequence of milestones

#### DIFFERENT KIND OF COURSES

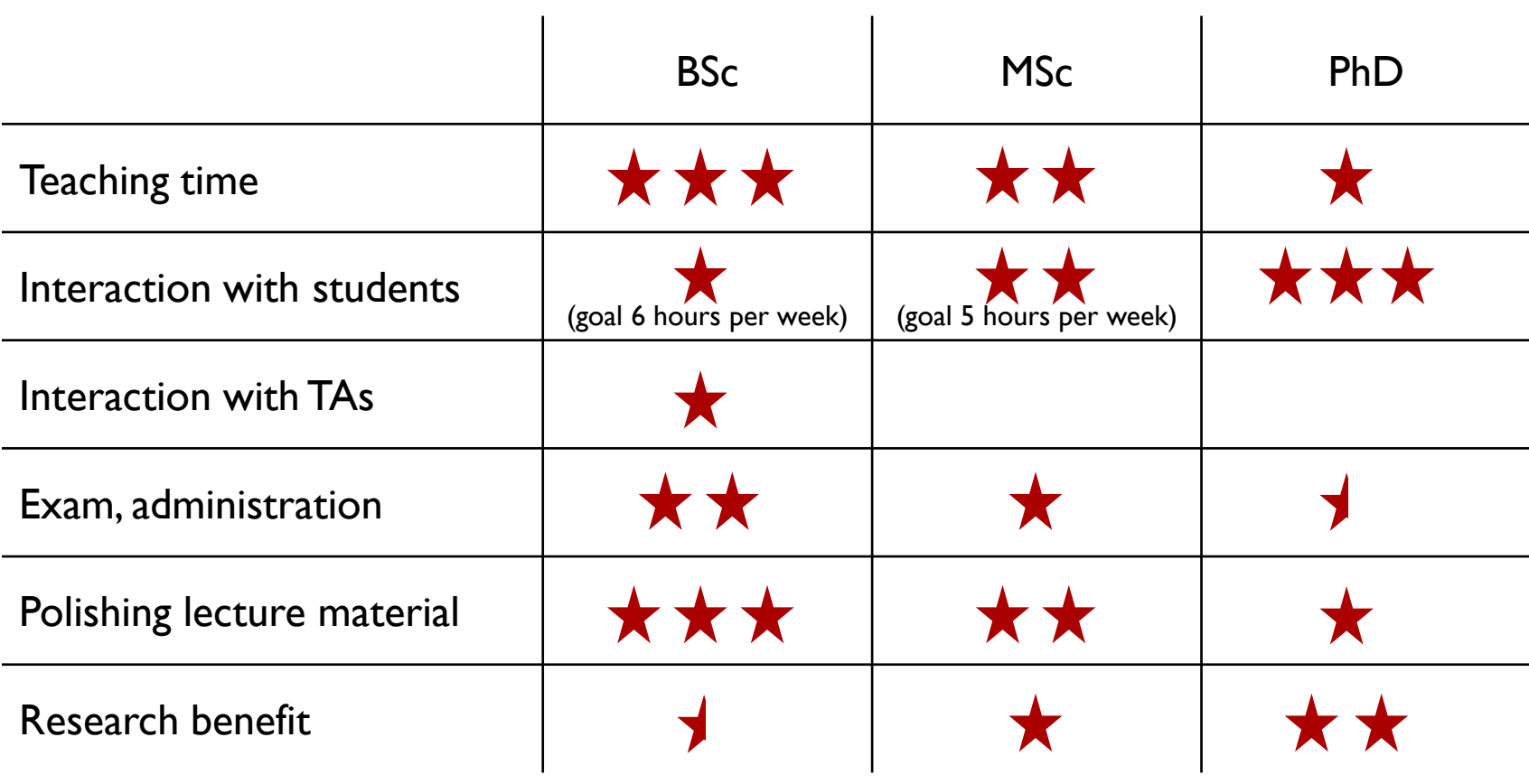

## EXAMS – TYPES OF EVALUATION

- Oral exam
- Multiple choice exam
- Written (computer allowed?)
- Projects + report + oral exam
- 48h Take home
- …
- Alignment between teaching activities and exam ?
- External censors ?

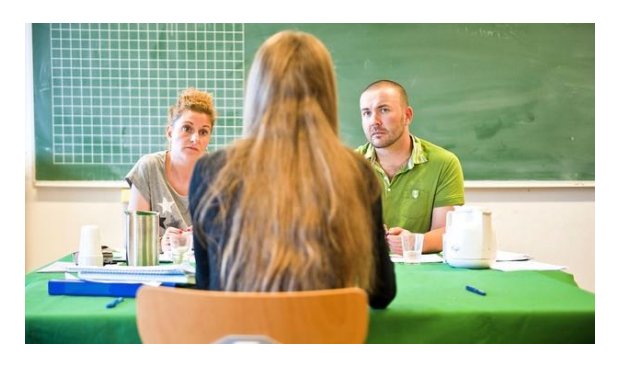

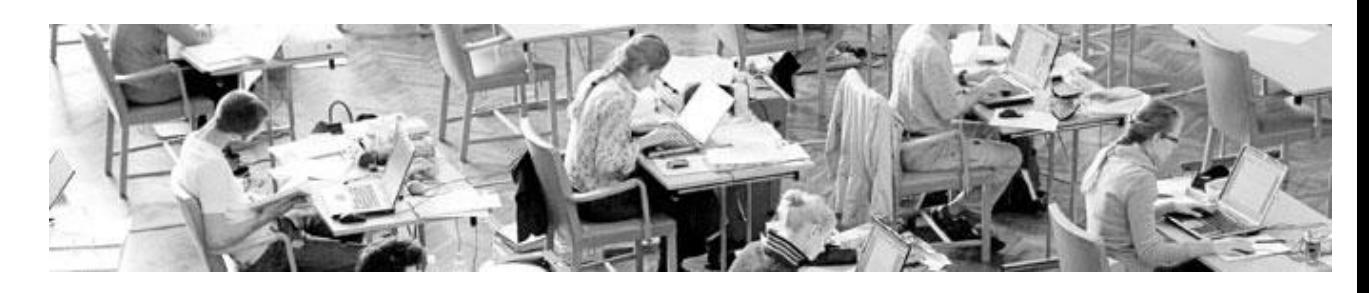

WRITTEN EXAMS

#### *My early years*

*More recently*

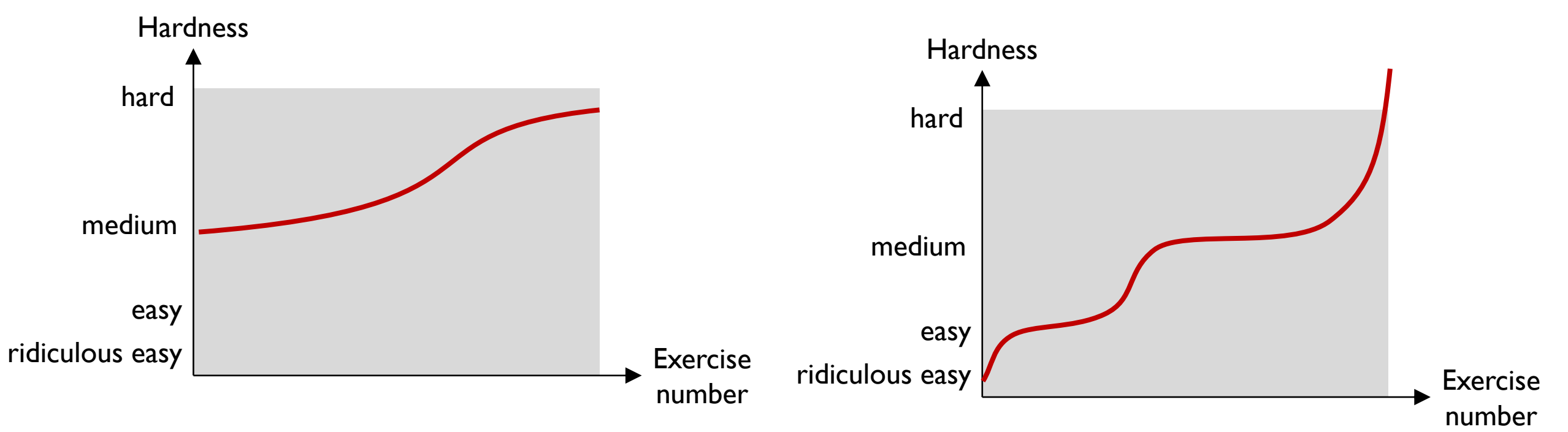

- **Too many challenging exercises**
- **Hard to differentiate around passing grade**
- **Example 3 Sufficiently many easy exercises to** get evidence for passing
- **Challenge top students**

#### SOME FINAL REMARKS

- As a Post Doc make a plan for your teaching
- Keep track of your teaching portfolio
- Reflect on your teaching e.g. course evaluations, courses on teaching, ...
- Try new techniques / approaches / organization / ...
- Discuss your teaching with colleagues and steel good tricks
- Courses evolve over time

Teaching takes time !

## USING TWO PROJECTORS

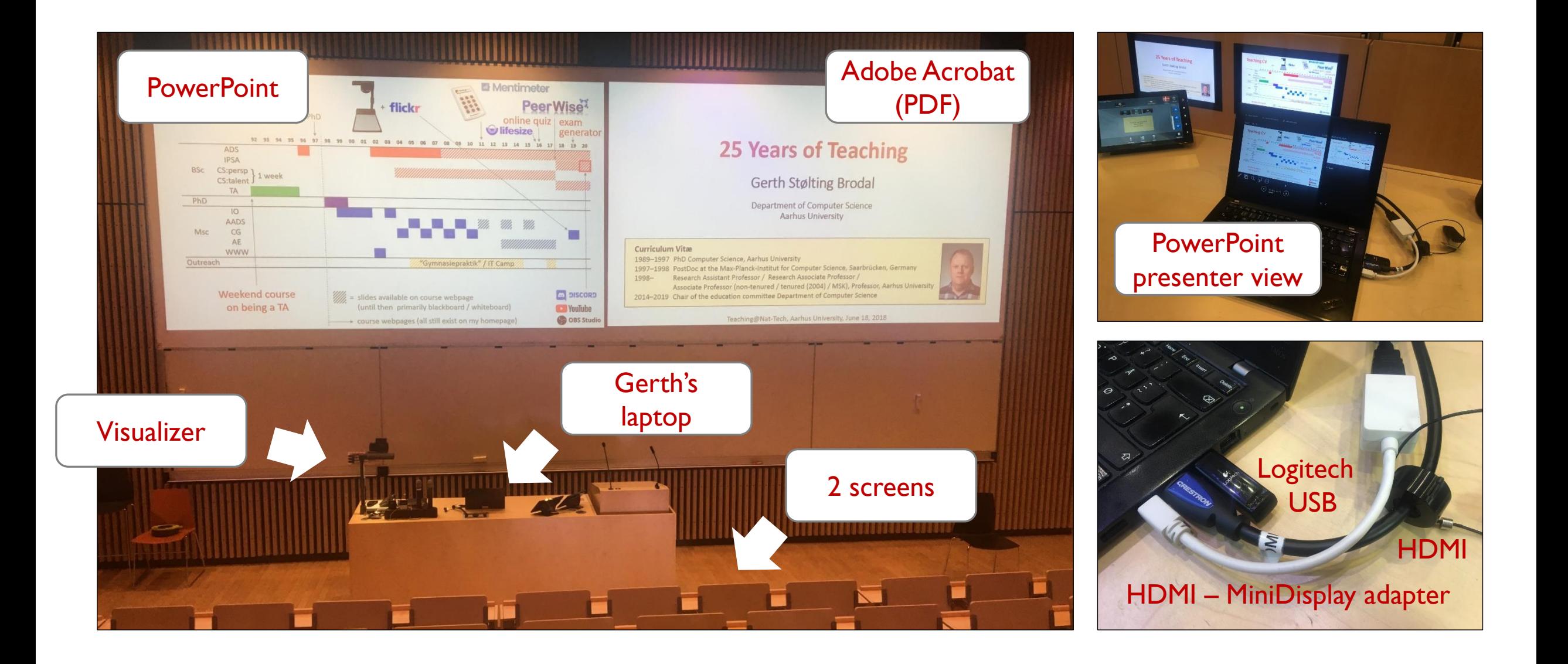

#### CONTROLLING TWO PROJECTORS WITH LOGITECH R700 (WHEN YOU LIKE TO RUN AROUND IN THE AUDITORIUM)

laser pointer (small red point  $\cdot$ , hard to track)

next slide (page down)

#### black screen (.)

reprogrammed to alternate focus between PowerPoint and Adobe Acrobat

#### (page up) previous slide

#### (ESC / F5) start presentation

reprogrammed to send Ctrl-L in Adobe Acrobat and ESC / Shift-F5 in PowerPoint

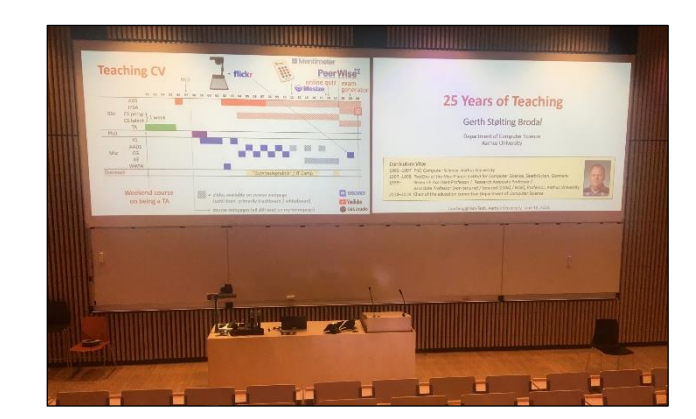

### WORKS ALSO WITH LOGITECH SPOTLIGHT

hold to alternate between PowerPoint and Adobe Acrobat (when configured to ".")

 $\circ$ 

#### **25 Years of Teaching**

**Gerth Stølting Brodal** 

Department of Computer Science **Aarhus University** 

#### **Curriculum Vitæ**

1989-1997 PhD Computer Science, Aarhus University 1997-1998 PostDoc at the Max-Planck-Institut for Computer Science, Saarbrücken, Germany 1998-Research Assistant Professor / Research Associate Professor / Associate Professor (non-tenured / tenured (2004) / MSK), Professor, Aarhus University 2014-2019 Chair of the education committee Department of Computer Science

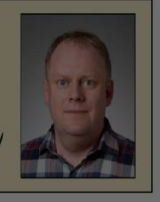

Teaching@Nat-Tech, Aarhus University, June 18, 2018

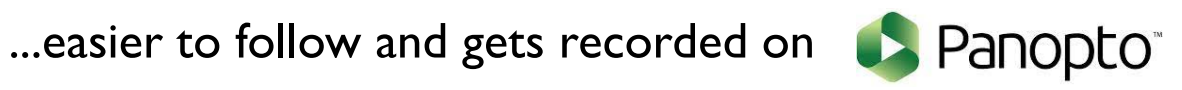

```
Auto Hot Key script
```

```
;; Map '.' to switch toggle between AcroRead and PowerPoint presentation
$.:: ; used $ to avoid recursion
if WinActive("ahk_class AcrobatSDIWindow") && WinExist("ahk_class screenClass")
  WinActivate ahk_class screenClass
else 
  if WinActive("ahk_class screenClass") && WinExist("ahk_class AcrobatSDIWindow")
      WinActivate ahk_class AcrobatSDIWindow
   else
      Send . ;; Default send '.' if other window not present,
             ;; or other type of window
return
;; In AcroRead allow Logitech presenter to toggle Fullscreen
;; by mapping escape and F5 to Ctrl-L (remote alternates between
;; submitting F5 and escape)
$ESC:: 
if WinActive("ahk_class AcrobatSDIWindow")
   send ^l
else
  send {ESC}
return
$F5::
if WinActive("ahk_class AcrobatSDIWindow")
   send ^l
else
  if WinActive("ahk_class PPTFrameClass")
      ;; For PowerPoint send Shift-F5 instead of F5 
     ;; to continue pressentation at current slide
     ;; (instead of starting from slide 1)
      send +{F5}else
      send {F5}
                                                                            AutoHotke
return
```